**picaxe** laptop demo program **slot** 0 'by Patrick Leiser #**picaxe** 28x2 #**slot** 0  $#$ revision 2 'pinout ' \_\_\_\_\_\_\_\_\_ ' reset | rst B.7 | LED (red) 8 | **A.0 B.6** | Speakers  $9'$  | A.1 B.5| 10 | **A.2 B.4**  ' | A.3 B.3| 12 | serin | serin B.2 | keyboard wakeup (currently unused) ' serout |A.4 B.1| 14 | **OV | 0V B.0**   $\vert$   $\vert$  res  $+V\vert$   $+5V$  $\vert$  res 0V | 0V SD card busy | C.0 C.7 ' OLED serout | C.1 C.6| ' | C.2 C.5| hi2c  $|$  C.3 C.4 $|$  hi2c (keyboard and SD card)  $|$  #**define** 8mhz 'clock frequency is 8mhz 23 '#define 16mhz 'too fast for display, overclock display to 32 Mhz? #**ifdef** 8mhz **setfreq m8** 'set clock frequency to 8MHz **symbol** screenspeed=**N2400\_8** 'N2400 at 8 MHz **symbol** i2cspeed=**i2cfast\_8** 'i2c 400khz at 8 MHz #**endif** #**ifdef** 16mhz **setfreq m16** 'set clock frequency to 16 MHz **symbol** screenspeed=**N2400\_16** 'N2400 at 16 MHz **symbol** i2cspeed=**i2cfast\_16** 'i2c 400khz at 16 MHz #**endif** 'i2c constants **symbol** alfat=%10100100 'sd card reader **symbol** keyboard=%01010100 'keyboard reading PICAXE 28X2 'system variables **symbol** screenlevel=**bit0** 'unused scrolling function **symbol** tempbit1 =**bit1** 'temporary bit 1 **symbol** tempbit2=**bit2** 'tempoary bit 2 **symbol** loopcount=**b11** ' number of loops in for...next loops **symbol** menupage=**b21** 'which page of menu you are on *'keyboard variables*  **symbol** keycheck = **b4** 'will be one when data is valid, otherwise 0 or 255 **symbol** keyraw =**b5** 'data direcly from keyboard **symbol** keyascii = **b6** 'data from keyboard converted to ASCII **symbol** keynum = **b7** ' value of number keys 0-9 'wordedit variables **symbol** cursorrow = **b8** 'part of row in wordedit **symbol** cursorcol = **b9** 'part of colum in wordedit **symbol** cursorpos = **b10** 'cursor position for OLED ' **symbol** temp1=**b14** 'temporary byte (8 bits)1 **symbol** temp2=**b15** 'tempoaray byte 2 **symbol** tempw1=**w7** 'tempoary word (16 bits) 1 (overlaps temp1 and temp2) **symbol** temp3=**b16** 'tempoary byte 3 **symbol** temp4=**b17** 'tempoary byte 4 **symbol** tempw2=**w8** 'tempoary word 2 (overlaps temp3 and temp4 **symbol** temp5=**b18** 'tempoary byte 5 **symbol** temp6=**b19** 'tempoary byte 6 **symbol** tempw3=**w9** 'tempoary word 3 (overlaps temp5 and temp6

```
62 symbol charremove=b20 'amount of sd card data to remove eg !00
 63 'symbol charremove 1 = b24 'single character to remove eg !
 64 symbol pointertrack=w11 'track pointer read loops
 65 symbol first=b24
 66 symbol second=b25
 67 'game variables
 68 'symbol quesscount = b11
 69 'symbol hitcount = b0
 70 'symbol gamerandom = b12
 71 'symbol gamerandom2 =b13
 72 'symbol gamerandom3 = b14
 73 'symbol gamerandom4 = b1574 'symbol gamerandom5 = b16
 75 'symbol gamerandom6 =b17
 76 'symbol gamerandom7 =b18
 77 'symbol gamerandom8 =b19
 78
 79
 80 'math variables
 81 \text{symbol math1=} w3 \text{b4/b5}82 'symbol mathone=w3 'b4/b5
 83 'symbol math2=w4 'b6/b7
 84 'symbol mathtwo=w4 'b6/b7
 85 'symbol mathresult=w6'b8/b9
 86 'startup
 87
 88
 89 if pinC.4=0 then ' if i2c read/write in progress
 90 for loopcount = 0 to 15
 91 toggle C.3 'clear i2c bus read/write
 92 pause 30
 93 if pinC.4=1 then exit
 94 next loopcount
 95 endif
 96 hi2csetup i2cmaster,alfat,i2cspeed,i2cbyte 'setup i2c comunication for SD card reader
 97 'pause 200
 98 hi2cout ("I M:",lf) 'initalise sd card
 99
100 setup:
101 hi2cin (b12)
102 if b12=255 then setup2
103 if b12 <> "!" then setup
104 hi2cin (b12,b12,b12)
105
106 hi2cout ("I M:",lf)
107 setup2:
108 #ifdef 8mhz
109 'pause 600
110 tune B.6,4,($40,$42,$44,$45,$47,$02,$49) 'startup chime
111 #endif
112 #ifdef 16mhz
113 tune B.6,8,($40,$42,$44,$45,$47,$02,$49) 'startup chime
114 #endif
115 serout C.1, screenspeed, (254,128,254,1)'clear display
116
117 'read voltage
118 'CalibAdc10 tempw1 'read voltage of internal fixed voltage reference
119 gosub getvolts
120 \text{tempw1} = 10476 / \text{tempw1} 'convert to volts
121 if tempw1<38 then
122 gosub powerdisplay
```

```
123 sound B.6, (50,50,100,50)
124 gosub getakey
125 endif
126 #ifdef 8mhz
127 pause 30 'pause 30 ms
128 #endif
129 #ifdef 16mhz
130 pause 70
131 #endif
132
133 '''''''''''''''''''''''''''''''''''''''''''''''''''''''''''''''''''''''''''''''''''''''''''''''''''''''''''''''
134 'menus
135 main:
136 'clearvar:
137 'for bptr=5 to 255
138 ' @bptr=0
139 'next bptr
140 menu: 'main menu
141 serout C.1,screenspeed, (254,128,254,1) 'clear display
142 pause 30
143 select case menupage 'select page
144 case 0 'first page
         serout C.1,screenspeed, ("1 Utilities",254,192,"2 Tests",254,148,"3 SD card",254,212,"4 favorites ",180)
     'menu display
145
146 | 'serout C.1, N2400, (254, 192, "2 Tests")
147
148 | 'serout C.1, N2400, (254, 148, "3 SD card")
149 | 'serout C.1, N2400, (254, 148, "3 games")
150 'serout C.1,N2400, (254,212,"4 favorites ",180)
151 'serout C.1,N2400, (254,212,"4 other")
152 'serout C.1,N2400,(254,212,"4 calculator")
153 case 1 '2nd page
154 serout C.1,screenspeed,("5 other")
155 else
156 menupage=0
157 goto menu
158 endselect
159 gosub getakey
160 | branch keynum, (menu,utilitymenu, testmenu,gamemenu,favoritesmenu,othermenu) valo to menu item
    selected by key on keyboard
161 l'if keynum = 10 then
162 select case keyraw 'shortcut keys
163 case 29 'w
164 goto wordeditsetup
165 case 45 'r
166 goto sdreadsetup
167 case 75 'l
168 goto sdinitalizelist
169 case 33 'c
170 goto calculatorsetup
171 endselect
172 'endif
173 if keyraw=90 or keyraw= 114 then
174 inc menupage
175 elseif keyraw=102 or keyraw=117 then
176 dec menupage
177 endif
178 goto menu
179
180 utilitymenu: 'utility menu
181 serout C.1,screenspeed, (254,128)
```

```
182 serout C.1, screenspeed, (254,1)
183 pause 30
184 serout C.1, screenspeed, ("1 Wordedit")
185 serout C.1,N2400,(254,192,"2 calculator")
186 'serout C.1,N2400,(254,148,"3 ")
187
188 'serout C.1,N2400,(254,212,"4 ")
189
190 gosub getakey
191 branch keynum,(menu,wordeditsetup,calculatorsetup)
192
193 if keyraw= 118 or keyraw=108 then menu
194 goto utilitymenu
195
196
197 testmenu: 'test menu
198 serout C.1,screenspeed, (254,128)
199 serout C.1, screenspeed, (254,1)
200 pause 30
201 serout C.1, screenspeed, ("1 list characters")
202 serout C.1,screenspeed,(254,192,"2 Keyboard to screen")
203 serout C.1,screenspeed,(254,148,"3 read power supply")
204 serout C.1,screenspeed,(254,212,"4 System info")
205 'serout C.1,N2400, (254,212,"4 SD card read")
206 'serout C.1,N2400,(254,212,"4 calculator")
207
208 gosub getakey
209 branch keynum,(menu,listcharacters,keyboardtoscreen,readpower,sysinfo)',gettime)
210
211 if keyraw=118 or keyraw=108 then menu
212 goto testmenu
213
214 sdmenu:
215 gamemenu: 'sd card menu, used to be game menu
216 'run 1
217 serout C.1,N2400, (254,128,254,1)
218 select case menupage
219 case 0
220 serout C.1, screenspeed, ("1 read sdcard")
221 serout C.1, screenspeed, (254,192,"2 about PLOS")
222 serout C.1, screenspeed, (254,148,"3 add to visitor log")
223 serout C.1, screenspeed, (254,212,"4 view visitor log ",180)
224 'serout C.1,N2400, ("no games, press esc")
225 'serout C.1,N2400,(254,192,"- subtraction")
226 'serout C.1,N2400,(254,148,"* multiplication")
227 'serout C.1,N2400,(254,212,"/ division")
228
229 case 1
230 serout C.1, screenspeed, ("5 list sd files")
231 serout C.1, screenspeed, (254,192,"6 tutorial")
232 else
233 menupage=0
234 goto gamemenu
235 endselect
236 gosub getakey
branch keynum,
237
    (menu,sdreadsetup,sdaboutsetup,visitorlogappend,visitorlogreadsetup,sdinitalizelist,tutorialsetup)
238 if keyraw =118 or keyraw=108 then menu
239 if keyraw=90 or keyraw= 114 then
240 inc menupage
241 elseif keyraw=102 or keyraw= 117 then
```

```
242 dec menupage
243 endif
244
245 goto sdmenu
246
247 favoritesmenu: \blacksquare 'shortcuts to sd card files ect menu
248 serout C.1,screenspeed, (254,128,254,1)
249 pause 30
250 serout C.1,screenspeed, ("1 ")
251
252 gosub getakey
253 branch keynum, (menu)
254
255 if keyraw = 118 or keyraw = 108 then menu
256 goto favoritesmenu
257
258 othermenu:
259 serout C.1,screenspeed, (254,128)
260 serout C.1, screenspeed, (254,1)
261 pause 30
262 serout C.1,screenspeed, ("1 star animation")
263
264 gosub getakey
265 branch keynum, (menu,staranimatesetup)
266
267 if keyraw = 118 or keyraw = 108 then menu
268 goto othermenu
269 ''''''''''''''''''''''''''''''''''''''''''''''''''''''''''''''''''''''''''''''''''''''''''''''''''''''''''''''
270 'sub program 1: wordedit
271 a text editor like pages or word
272 wordeditsetup:
273 serout C.1, screenspeed, (254,14,254,128,254,1) 'cursor on, top of display, clear display
274 pause 30
275 cursorrow=0 'top of display
276 cursorcol = 0 'top of display
277 wordedit:
278 gosub getakey 'get a key from keyboard
279
280 select case keyraw 'select raw key value
281 case 118 'esc
282 goto menu
283 case 108 'home
284 cursorrow=255
285 cursorcol=0
286 case 90 'enter
287 cursorrow = 21288 case 102 'backspace
289 if cursorrow = 0 then
290 dec cursorcol
291 cursorrow = 20
292 endif
293 cursorrow=cursorrow-1<br>294 aosub position
            gosub position
295 cursorrow=cursorrow-1
296 serout C.1,screenspeed, (" ")
297 case 13 'tab
298 cursorrow=cursorrow+2
299 serout C.1, screenspeed, (" ")
300 @bptrinc=9 'tab
301 @ptrinc=9
302 @bptrinc=0 'null
```

```
303 @bptr=0 'null
304 case 107 'left arrow
305 if cursorrow = 0 then
306 dec cursorcol
307 cursorrow = 20
308 endif
309 cursorrow=cursorrow - 2
310 case 116 'right arrow
311 case 114 'down arrow
312 inc cursorcol
313 dec cursorrow
314 case 117 'up arrow
315 dec cursorcol
316 dec cursorrow
317 case 124
318 serout C.1, screenspeed, (254,128,"print screen")
319 goto printscreen
320 else
321 serout C.1,screenspeed, (keyascii)
322 @bptr=keyascii 'store contents of the screen for ability to save
323 @ptrinc=keyascii 'store contents of the screen for abbility to save in progress
324 endselect
325
326 inc cursorrow
327 gosub position
328 goto wordedit
329 position: 'update position of cursor
330 if cursorrow >19 then
331 inc cursorcol
332 cursorrow=0
333 endif
334 select case cursorcol
335 case 1
336 cursorpos=192337 'serout C.1, N2400, (254, 192)
338 'serout C.1, N2400, ("ln 1")
339 case 2
340 cursorpos = 148341 'serout C.1, N2400, (254, 148)
342 'serout C.1,N2400,("ln 2")
343 case 3
344 cursorpos=212345 'serout C.1,N2400, (254,212)
346 'serout C.1, n2400,("ln 4")
347 else
348 cursorpos=128
349 'serout C.1,N2400,(254,128)
350 'serout C.1,N2400,("ln 0")
351 cursorcol=0
352 endselect
353 cursorpos = cursorrow+cursorpos
354 bptr=cursorpos
355 serout C.1, screenspeed, (254,cursorpos)
356 return
357 goto wordedit
358
359
360 printscreen: ' save the contents of the screen to SD card
361 hi2cout [alfat],("O 1A>M:\\screenshots",92) '92=\ \\=\
362 serout C.1, screenspeed, (254,128,"name (not full path)")
363 gosub sdout
```

```
364 pointertrack= ptr
365
366 \text{first} = \text{pointertrack} / 16 + \text{``0''} '4 msb plus ascii "0"
367 If first > "9" Then \blacksquare "if more than "9"
368 \mid first = first + 7 \mid 'add seven (starting "A", "B", etc
369 EndIf
370
371 second = pointertrack & $0F + "0"372 If second > "9" Then
373 second = second + 7
374 EndIf
375 hi2cout ("W 1>",first,second,lf) 'write handle 1, pointertrack characters,
376 sertxd (#pointertrack)
377 hi2cin (b12,b12,b12,b12)
378 for ptr=0 to pointertrack
379
380
381 hi2cout (@ptr)
382 sertxd (@ptr,#ptr)
383 for loopcount = 0 to 14
384 hi2cin (b12)
385 next loopcount
386 next ptr
387 'for bptr=128 to 147 line 1
388 ' hi2cout ("W 1>1", If) 'write handle 1, one character,
389 ' hi2cin (b12)
390 ' serout C.1,screenspeed, (b12)<br>391 ' hi2cin (b12)
            hi2cin (b12)
392 ' serout C.1,screenspeed, (b12)
393 | hi2cin (b12)<br>394 | serout C.1.s
394 \vert serout C.1,screenspeed, (b12)<br>395 \vert hi2cin (b12)
            hi2cin (b12)
396 ' serout C.1,screenspeed, (b12)
397 hi2cout(@bptr)<br>398 bigger for loopcount =
398 \vert for loopcount = 0 to 14<br>399 \vert hi2cin (b12)
            hi2cin (b12)
400 ' next loopcount
401 'next bptr
402 \sqrt{6} for bptr=192 to 211 \sqrt{6} line 2
403 ' hi2cout ("W 1>1",lf)
404 | hi2cin (b12,b12,b12,b12)<br>405 | hi2cout(@bptr)
405 | hi2cout(@bptr)<br>406 | for loopcount =
            for loopcount = 0 to 14
407 | hi2cin (b12)<br>408 | next loopcol
            next loopcount
409 'next bptr
410 |for bptr=148 to 167 line 3
411 ' hi2cout ("W 1>1",lf)
412 | hi2cin (b12,b12,b12,b12)<br>413 | hi2cout(@bptr)
            hi2 cout(@bptr)
414 \vert for loopcount = 0 to 14
415 | hi2cin (b12)<br>416 | next loopcol
            next loopcount
417 'next bptr
418 'for bptr=212 to 241 line 4
419 \begin{vmatrix} 4 & 1 \\ 4 & 1 \end{vmatrix} hi2cout ("W 1>1", If)<br>420 hi2cin (b12, b12. b12
420 | hi2cin (b12,b12,b12,b12)<br>421 | hi2cout(@bptr)
            hi2cout(@bptr)
422 \begin{vmatrix} \cdot & \cdot & \cdot \\ \cdot & \cdot & \cdot \\ \cdot & \cdot & \cdot \\ \cdot & \cdot & \cdot \end{vmatrix} for loopcount = 0 to 14
            hi2cin (b12)
424 ' next loopcount
```

```
425 'next bptr
426
427 hi2cout ("C 1",lf)
428 hi2cout ("C 1",lf)
429 hi2cin (b12,b12,b12,b12)
430
431 serout C.1, screenspeed, (254,128,"complete")
432 gosub getakey
433 goto wordeditsetup
434 ''''''''''''''''''''''''''''''''''''''''''''''''''''''''''''''''''''''''''''''''''''''''''''''''''''''''''''''''''''''''''
435 'sub program 2: keyboard to screen
436 keyboardtoscreen: 'show information about key on screen
437 gosub getakey 'read a key
438 serout C.1,screenspeed, (254,128,254,1) 'clear screen
439 serout C.1,screenspeed, (#keyraw," ",keyascii," ",#keyascii," ",#keynum) 'display information about key
440 if keyraw = 118 then 'if escape
441 #ifdef 8mhz
442 pause 1000 'pause a second
443 #endif
444 #ifdef 16mhz
445 pause 2000 '1 sec
446 #endif
447 goto menu 'go to menu
448 endif
449 goto keyboardtoscreen 'loop
450
451 '''''''''''''''''''''''''''''''''''''''''''''''''''''''''''''''''''''''''''''''''''''''''''''''''''''''''''''''''''''''''''
452 'sub program 3: list characters
453 listcharacters: list caracters avaiable for display
454 serout C.1,screenspeed,(254,128) ; move to start of first line
455 for b0 = 0 to 252 'all characters, no commands
456 serout C.1,screenspeed,(b0," ") 'display character and space
457 inc cursorrow 'next position on display
458 gosub position
459 gosub checkforkey 'check if esc has been pressed
460 if keyraw= 118 then menu
461 next b0
462
463 goto listcharacters
464
465 'gettime: 'unused routine to retrive time
466 'serout C.1, screenspeed, (254,128,254,1)
467 'pause 30
468 'hi2cout ("G D",lf)
469 'for loopcount =0 to 11
470 hi2cin (b12)<br>471 bi2cin (b12)
          serout C.1, screenspeed, (b12)
472 'next loopcount
473 'serout C.1, screenspeed, (254,192)
474 'hi2cout ("G T",lf)
475 'for loopcount =0 to 8
476 ' hi2cin (b12)
477 | serout C.1, screenspeed, (b12)
478 'next loopcount
479 'gosub getakey
480 'goto menu
481 'settime:
482 'hi2cout ("T B",lf)
483 'hi2cin (b12,b12,b12,b12)
484 'pause 200
485 'hi2cout ("S 42566DA0",lf)
```

```
486 'hi2cin (b12,b12,b12,b12)
487 'aoto menu
488 '''''''''''''''''''''''''''''''''''''''''''''''''''''''''''''''''''''''''''''''''''''''''''''''''''''''''''''''''''''''''
489 'voltage reader
490 readpower:
491 serout C.1,screenspeed, (254,128,254,1) 'clear display
492 pause 30
493 gosub getvolts
494 gosub powerdisplay
495 gosub getakey
496 goto main
497 getvolts:
498 CalibAdc10 tempw1
499 tempw1 = 10476 / tempw1500 bintoascii tempw1,temp3,temp3,temp4 'lower byte of temp w1
501 return
502 powerdisplay:
503 \text{term} = 52377 / \text{term} \times 1 \times 2504 'serout C.1,screenspeed, (#tempw1)
505 serout C.1, screenspeed, ("power=",temp3,".",temp4," V")
506 serout C.1, screenspeed, (254,192,"full charge=4.5 V")
507 return
508 'gosub getakey
509 'goto main
510 '''''''''''''''''''''''''''''''''''''''''''''''''''''''''''''''''''''''''''''''''''''''''''''''''''''''''''''''''''''''
511 sdaboutsetup:
512 pause 30
513 \text{hil}2\text{call},("O 0R>M:\\system\\about.txt",lf) '\\= \
514 goto presdread
515
516 sdreadsetup: 'read file at path indicated
517 serout C.1, screenspeed, (254,1) 'clear display
518 pause 30 'wait for display to clear
519 serout C.1, screenspeed, (254,128,"full file path",254,192) 'prompt user for full file path
520 hi2cout [alfat],("O 0R>M:",92) 'open a file in handle 0, read mode with a path starting with M:\
521 gosub sdout 'gosub sdout (down two lines)
522 goto presdread 'goto sdreadsetup2
523 sdout: 'let the user choose file path
524 do 'start do loop
525 gosub getakey 'get a key
526 select case keyraw 'choose the value of raw key value
527 case 90
528 exit
529 case 93 '\
530 hi2cout (92) '\
531 serout C.1,screenspeed, (218)
532 case 74, 76,84,91 ' ilegal characters
533 case 118 'escape or home
534 hi2cout (lf)
535 pause 50
536 hi2cout ("C 0",lf)
537
538 else
539 serout C.1, screenspeed, (keyascii)
540 hi2cout (keyascii)
541 endselect
542 loop
543 hi2cout (lf)
544 return
545
546 presdread: Setup for read
```

```
547 serout C.1,screenspeed, (254,128,254,1) 'clear screen
548 pause 30 'wait for display to clear
549 cursorrow=0 'first character of screen
550 cursorpos=0 'top of screen
551 gosub position 'update position
552 sdread: 'read SD card
553 'inc tempw3
554 'sertxd (" ",#tempw3," ")
555 'bug: read stops after 125th character.
556 'cursorrow=0
557 'gosub position
558 'hi2cin (b12,b12,b12)
559 hi2cout ("R 0",23,">1",lf) 'read one byte of file '23=end of transmit block in ASCII
560 'serout C.1, N2400, (254,128,254,1) 'go to first line
561 'pause 30
562 'sertxd ("R")
563 charactercutoff: 'cutoff error/sucess codes
564 do
565 hi2cin(b12) 'read a byte
566 loop until b12="!" 'loop until end of error codes
567 'sertxd ("1")
568 T if loopcount >= 4 then
569 loopcount=loopcount+1 max 5
570 'goto charactercutoff
571 if loopcount < 4 then charactercutoff 'loop four times
572 'endif
573 if charremove>0 then 'if charremove is more than 0 loop that many times
574 dec charremove
575 'sertxd ("2")
576 goto charactercutoff
577 \vert if tempbit1=1 then
578' tempbit1=0579 | goto charactercutoff
580 endif
581 \left| \begin{array}{cc} \text{if template} \\ \text{if template} \end{array} \right| if tempbit1=0 then
         hi2cin (b12)
583' tempbit1=1584 'endif
585 hi2cin (b12,b12,b12)',b12,b12)',b12)
586 'sertxd ("L")
587 'if tempbit2=0 then
588 | hi2cin (b12)<br>589 | temphit2=1
         tempbit2=1590 'endif
591 'serout C.1, N2400, (254,128) 'output to display
592 'cursorrow=0
593 'cursorcol=0
594 'gosub position
595 do
596 hi2cin (b12)
597 select case b12
598 case"$"
599 exit
600 case lf,cr 'enter
601 cursorrow=0
602 inc cursorcol
603 if cursorcol >=4 then sdreadpageend 'end of page
604 case 23 'end of transmision
605 gosub getakey 'wait for keypress
606 hi2cout ("C 0",lf) 'close handle
607 goto menu 'goto menu
```

```
608 case 9
609 cursorrow=cursorrow+3
610 case 7 'bell
611 ' bell tone
612 tune B.6,8,($02,$07)
613 case <31
614 endselect
615 gosub position
616 serout C.1, screenspeed, (b12)
617 'elseif b12=10 then \blacksquare618 ' inc cursorcol
\begin{array}{c|c} 619 & \text{cursorrow=0} \\ 620 & \text{qosub positio} \end{array}gosub position
621 'if b12 <> "$" then
622 'endif
623 loop
624 charremove=1625
626 inc cursorrow
627 if cursorrow>=20 and cursorcol >=3 then sdreadpageend 'end of page
628 if cursorcol > = 4 then sdreadpageend \qquad 'end of page
629 gosub position
630 'hi2cin (b12,b12,b12,b12)
631 goto sdread
632 sdreadpageend: 'end of page
633 do
634 gosub getakey
635 if keyraw=90 then 'if key is enter then
636 tempbit 1=1637 'charremove=charremove+1
638 tempbit2=1
639 cursorrow = 0 'top of display
640 cursorcol = \theta 'top of display
641 gosub position ' update position
642 goto presdread 'goto next page
643 elseif keyraw=125 then
644 hi2cout ("P 0>0",lf)
645 goto presdread
646 'elseif keynum<10 then
647 'keynum=keynum*50
648 'gosub pageselect
649 \begin{vmatrix} hi2\text{cout} & \text{if } 0 > 0, hj \\
0 & 50 & \text{then } 0 & \text{otherwise} \end{vmatrix}tempbit1=1651 'charremove=1
652 'tempbit2=1653 ' goto presdread
654 elseif keyraw=118 then 'escape or
655 hi2cout ("C 0",lf)
656 hi2cin (b12,b12,b12,b12)
657 'for loopcount= 0 to 17
658 'hi2cin (b12)
659 'next loopcount
660 goto menu
661 endif
662 loop
663
664
665 visitorlogappend: 'add to visitor log
666 serout C.1, screenspeed,(254,1) 'clear screen
667 pause 30'wait for screen to clear
668 do
```

```
669 ' pause 100
670 loop until pinC.0=0 'wait for buisy pin to go low
671 hi2cout [alfat],("O 1A>M:\\data\\visitor log.txt",lf)'open M:data\visitor log.txt in write mode file handle 1
672 hi2cin (b12,b12,b12,b12) 'read error code
673 serout C.1, screenspeed, (254,128,"initials?") 'prompt user for initials
674 gosub getakey 'get a key
675 serout C.1, screenspeed,(254,148,keyascii,".") 'display key
676 b13=keyascii 'store data in b13
677 gosub getakey 'get a key
678 serout C.1, screenspeed,(keyascii,".") 'display key
679 do
680 'pause 100
681 loop until pinC.0=0 'wait until busy bin is low
682 hi2cout ("W 1>5",lf) 'write handle 1, five characters
683 'pause 10
684 for loopcount=0 to 19 'repeat 20 times
685 hi2cin (b12) 'read a character
686 serout C.1, screenspeed, (b12) 'output to screen
687 inc cursorrow 'move cursor
688 gosub position 'update cursor position
689 next loopcount
690 'pause 1000
691 hi2cout (b13,".",keyascii,". ") 'write initials to SD card
692 serout C.1,screenspeed, (254,192) 'begining of display
693 'pause 1000
694 hi2cout ("C 1",lf) 'close file handle
695 pause 100
696 for loopcount=0 to 26 'repeat 27 times
697 hi2cin (b12) 'read character
698 serout C.1, screenspeed, (b12) 'output to display
699 'sertxd("3")
700 next loopcount 'repeat
701 serout C.1, screenspeed, ("complete") 'output to display "complete"
702 pause 1000 'pause a second
703 'toggle b.7
704 goto menu 'goto main menu
705
706
707 visitorlogreadsetup: 'read visitor log
708 'pause 30
hi2cout [alfat],("O 0R>M:\\data\\visitor log.txt",lf) 'open file on handle 0, read mode, path M:\data\visitor
709
    log.txt
710 'pause 500
711 goto presdread 'setup for sd card read
712
713 tutorialsetup: 'read tutorial
714 'pause 30
hi2cout [alfat],("O 0R>M:\\system\\tutorial.txt",lf) 'open handle 0, read mode, file path
715
    M:\system\tutorial.txt
716 'pause 500
717 goto presdread 'setup for sd card read
718
719 sdinitalizelist: 'initalize list of files
720 serout C.1, screenspeed, (254,128,254,1) ' top of display, clear display
721 temp1=0722 ptr=0
723 loopcount=0
724 tempbit1=0725 pause 30
726 cursorrow=0
727 cursorcol=0
```

```
728 hi2cout [alfat],("@ M:",92)
729 hi2cin (b12,b12,b12)
730 serout C.1, screenspeed, ("file path:", 254, 192)
731 gosub sdout
732 serout C.1, screenspeed, (254,148,"press any key for",254,212,"manual mode")
733 for loopcount=0 to 3
734 pause 500
735 gosub checkforkey
736 if keyraw<> 0 then 'if key is pressed
737 tempbit 1=1738 exit
739 next loopcount
740 endif
741 listfiles:
742 serout C.1, screenspeed, (254,1) 'clear display
743 cursorrow=0
744 cursorcol=0
745 gosub position
746 hi2cout ("N",lf)
747 hi2cin (b12,b12,loopcount)
748 if b12="0" and loopcount="4" then 'if end of menu
749 hi2cin (b12)
750 goto menu
751 endif
752 loopcount=0
753 hi2cin (b12)
754 do
755 hi2cin (b12)
756 if b12= lf then 'next data field
757 inc cursorcol
758 cursorrow=0
759 inc loopcount
760
761 endif
762 |'if loopcount >1 then' and loopcount <4 then
763 if b12<> "!" then 'if not end of command
764 serout C.1, screenspeed, (b12) 'output to display data recived
765 if cursorcol=0 then
766 @ptr=b12'inc=b12
767 sertxd (@ptrinc)
768 endif
769 inc cursorrow
770 gosub position
771 else
772 hi2cin (b12,b12,b12)
773 cursorrow=0
774 cursorcol=0
775 gosub position
776 if tempbit1=0 then 'if automatic mode
777 #ifdef 8mhz
778 pause 1000 'pause 1 second
779 #endif
780 #ifdef 16mhz
781 pause 2000 '1000 at 16 mhz
782 #endif
783 gosub checkforkey
784 if keyraw=90 then 'enter
785 ptr=0
786 hi2cout [alfat],("O 0R>M:",92) 'open a file in handle 0, read mode with a path starting with M:\
787 do
788 if @ptr=0 then
```

```
789 exit
790 endif
791 hi2cout (@ptrinc)
792 loop
793 hi2cout (lf)
794 goto presdread
795 endif
796 if keyraw=118 then menu
797 goto listfiles
798 endif
799 gosub getakey
800 if keyraw=90 then 'enter
801 ptr=0
802 hi2cout [alfat],("O 0R>M:",92) 'open a file in handle 0, read mode with a path starting with M:\
803 do
804 if @ptr=0 then
805 exit
806 endif
807 sertxd (@ptr)
808 hi2cout (@ptrinc)
809 loop
810 hi2cout (lf)
811 goto presdread
812 endif
813 if keyraw= 118 then menu
814 'pause 1000
815 'sertxd ("@")
816 goto listfiles
817 endif
818 if loopcount=4 then
819 exit
820 endif
821 loop
822 gosub getakey
823
824
825 if keyraw= 118 then menu 'if esc goto menu
826 'sertxd ("!")
827 goto listfiles 'repeat
828
829 ''''''''''''''''''''''''''''''''''''''''''''''''''''''''''''''''''''''''''''''''''''''''''''''''''''''''
830 'calculator
831 calculatorsetup:
832 tempw1=0 'clear variables
833 tempw2=0 'clear variables
834 serout C.1, screenspeed, (254,128,254,14,254,1) 'top of display, cursor on, clear display
835 pause 30
836 calculatoroperand1:
837 gosub getakey 'get a key
838 if keynum>= 10 and keyraw<> 90 and keyraw<>118 then 'not number, not enter, not escape
839 Serout C.1,screenspeed, ("other")
840 goto calculatoroperand1
841
842 elseif keyraw= 118 then 'esc
843 goto menu
844 elseif keyraw= 90 then 'enter
845 goto calculatoroperator 'select operator (*+/- ect)
846 'elseif keyraw=102 then 'backspace'
847 ' tempw1=tempw1/10 'remove character
         serout C.1,screenspeed, (254,128,#tempw1,"")
849 | goto calculatoroperand1
```

```
850 else
851 tempw1=tempw1*10 shift left allowing for another digit
852 tempw1=tempw1+keynum 'add new digit
853 serout C.1, screenspeed, (254,128,#tempw1) 'display first operand
854 goto calculatoroperand1 'recive next digit
855 endif
856 calculatoroperator: Select operator (+-*) ect)
857 serout C.1, screenspeed, (254,192)', "op")
858 gosub getakey
859 select case keyraw
860 case 85 '+ add
861 temp5=0
862 serout C.1,screenspeed, ("+")
863 case 78 '-
864 temp5=1
865 serout C.1, screenspeed, ("-")866 case 62 '* multiply
867 temp5=2
868 serout C.1, screenspeed, ("*)869 case 74 '/ divide
870 temp5=3
871 serout C.1,screenspeed, ("/")
872 case 54 '^ square root
873 temp5=4
874 serout C.1, screenspeed, ("square root")
875 goto calculate 'unary operator, skip reciving second value
876 case 45 'r random
877 temp5=5
878 goto calculate
879 case 118 'esc
880 goto menu
881 else
882 goto calculatoroperator
883 endselect
884 calculatoroperand2:
885 serout C.1, screenspeed, (254, 148)
886 gosub getakey
887 if keynum>= 10 and keyraw<> 90 and keyraw<>118 then 'not number, not enter
888 goto calculatoroperand2
889 elseif keyraw= 118 then
890 goto menu
891 elseif keyraw= 90 then
892 Serout C.1, screenspeed, ("enter")
893 goto calculate
894 'elseif keyraw=102 then<br>895 ' tempw2=tempw2/
895 | tempw2=tempw2/10<br>896 | serout C.1.screensnee
896 ' serout C.1,screenspeed, (254, 148, #tempw2,"")<br>897 ' goto calculatoroperand2
         goto calculatoroperand2
898 else
899 tempw2=tempw2*10
900 tempw2=tempw2+keynum
901 serout C.1, screenspeed, (254,148,#tempw2)
902 goto calculatoroperand2
903 endif
904 goto calculatoroperand2
905 calculate:
906 select case temp5
907 case 0
908 let tempw1=tempw1+tempw2
909 | serout C.1, screenspeed, ("+")910 case 1
```

```
911 let tempw1=tempw1-tempw2
912 | serout C.1, screenspeed, ("-")913 case 2
914 let tempw1=tempw1*tempw2
915 | serout C.1, screenspeed, ("*)916 case 3
917 let tempw1=tempw1/tempw2
918 | serout C.1, screenspeed, ("')919 case 4
920 let tempw1= SQR tempw1
921 case 5
922 if tempw1=0 then
923 touch 16 0, temp1
924 touch 16 0, temp2
925 endif
926 random tempw1
927 'else
928 | serout C.1, screenspeed, ("error")
929 endselect
930 serout C.1,screenspeed, (254,212,#tempw1)',254,192,#tempw1)
931 do
932 gosub getakey
933 if keyraw=90 then
934 serout C.1, screenspeed, (254,1)
935 pause 30
936 serout C.1, screenspeed, (254,128,#tempw1)
937 tempw2=0
938 goto calculatoroperator
939 elseif keyraw=118 then
940 goto menu
941 elseif keyraw=102 then
942 goto calculatorsetup
943 endif
944 loop
945
946
947 |'guesslocation: linefficeint and complicated, may come back to later
948 | serout C.1, N2400, (254,14,254,128)<br>949 | gosub getakey
        gosub getakey
950
951 | readadc 17, gamerandom
952 | readadc 17, gamerandom 2
953 | readadc 17, gamerandom 3
954 | readadc 17, gamerandom 4
955
956 'guesslocation1:
957 | random gamerandom
958 | serout C.1, N2400, ("1")
959 | select case gamerandom<br>960 | case <128
        case <128
961 | ' goto guesslocation1
962 'case <168
963 | goto guesslocation2<br>964 | case <192
        case < 192965 | goto quesslocation1
966 ' case <232
967 | goto quesslocation2
968 ' else
969 | goto guesslocation1
970 'endselect
971
```
972 'guesslocation2: 973 | random gamerandom2<br>974 | serout C.1. N2400. ("2" serout C.1, N2400, ("2") 975 | select case gamerandom2 976 **case <148**<br>977 **case <148** goto guesslocation2 978 | case <168 979 | goto guesslocation3<br>980 | case <192 case  $<$ 192 981 | goto guesslocation2 982 | case <232 983 | goto guesslocation3 984 ' else 985 | goto guesslocation2 986 ' endselect 987 ' 988 **'guesslocation3**: 989 | random gamerandom3 990 | serout C.1, N2400, ("3") 991  $\vert$  select case gamerandom3<br>992  $\vert$  case <148 case  $<$ 148 993 | goto quesslocation3 994 **case <168**<br>995 **case <168** 995 | goto guesslocation4<br>996 | case <192 case  $<$ 192 997 | goto guesslocation3<br>998 | case <232 998 | **case <232**<br>999 | **case <0232** goto guesslocation4 1000 ' else 1001 ' goto guesslocation3 1002 ' endselect 1003 ' 1004 'guesslocation4: 1005 | random gamerandom4<br>1006 | serout C.1, N2400. ("4" 1006 ' serout C.1, N2400, ("4")  $\begin{array}{c|c} 1007 & \text{select case} \\ 1008 & \text{case} < 148 \end{array}$ case  $<$ 148  $\begin{array}{c|c} \n\text{1009} & \text{goto guesslocation4} \\
\text{1010} & \text{case} < \text{168}\n\end{array}$  $case < 168$ 1011 | **goto guesslocationplay**  $\begin{vmatrix} 1012 & \text{ } \\ 1013 & \text{ } \end{vmatrix}$  case <192  $\begin{array}{c|c} 1013 & \text{goto guesslocation4} \\ 1014 & \text{case} < 232 \end{array}$  $case < 232$ 1015 ' goto guesslocationplay 1016 ' else |1017 | **goto guesslocation4**<br>|1018 | **endselect** endselect 1019 1020 'guesslocationplay: |1021 | if hitcount= 15 then<br>|1022 | serout C.1.N2400.(2 serout C.1,N2400,(254,128,"You win!",254,192,"it took ",#guesscount,"guesses") 1023 ' goto gamemenu 1024 | endif<br>1025 | aosul gosub getakey 1026 | select case keyraw 1027 ' case 118 'esc or home |1028 | serout C.1, N2400, (254,1) 1029 ' pause 30 1030 ' goto gamemenu 1031 ' case 90 'enter |1032 | goto locationcheck

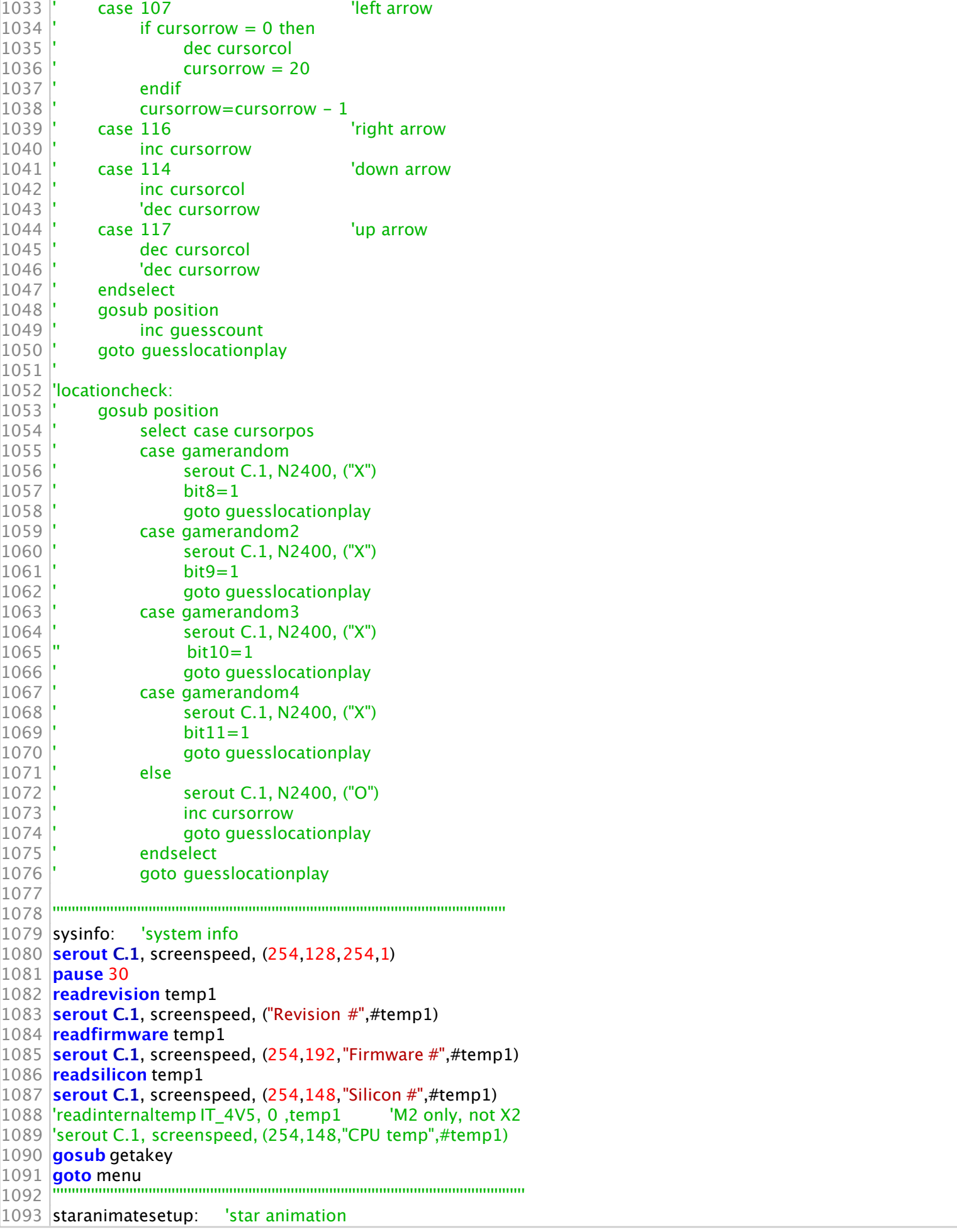

```
1094 serout C.1, screenspeed, (254,14) 'turn on cursor
1095 'staranimate:
1096 do
1097 serout C.1, screenspeed, (" ")
1098 inc cursorrow
1099 gosub position
1100 gosub checkforkey
1101 if keyraw = 118 then
1102 exit
1103 endif
1104 loop
1105 goto menu
1106 ''''''''''''''''''''''''''''''''''''''''''''''''''''''''''''''''''''''''''''''''''''''''''''''''''''''''''''''''''''''''
1107 #rem 'inefficient and complicated, may come back to later
1108 calculatormenu:
1109 serout C.1, N2400, (254, 128)
1110 serout C.1, N2400, (254,1)
1111 pause 30
1112 serout C.1,N2400, ("+ addition")
1113 serout C.1, N2400, (254, 192," - subtraction")
1114 serout C.1,N2400,(254,148,"* multiplication")
|1115| serout C.1, N2400, (254, 212," / division")
|1116| gosub getakey
1117 select case keyraw
1118 case 121 '+
|1119| serout C.1, N2400, (254,1)
1120 pause 30
1121 goto add
1122 case 123 '-
1123 serout C.1, N2400, (254,1)
1124 pause 30
1125 goto subtract
1126 case 124 \frac{1}{x}|1127| serout C.1, N2400, (254,1)
1128 pause 30
1129 goto multiply
1130 case 74
1131 serout C.1, N2400, (254,1)
1132 pause 30
|1133| goto divide
1134 case 118
|1135| goto menu
1136 else
1137 goto calculatormenu
1138 endselect
1139 add:
1140 gosub getakey
|1141| if math1<6500 then
|1142| math1=math1*10
1143 Select case keyraw
1144 case 22
|1145| math1=math1+11146 case 30
|1147| math1=math1+2
|1148 | case 38
|1149| math1=math1+31150 case 37
|1151| math1=math1+41152 case 46
|1153| math1=math1+5
1154 case 54
```

```
1155 math1=math1+61156 case 61
1157 math1=math1+7
1158 case 62
|1159| math1=math1+8
1160 case 70
|1161| math1=math1+9|1162 | case 69
1163 endselect
1164 else goto add
|1165 | endif
1166
1167 subtract:
1168 multiply:
1169 divide:
1170 goto calculatormenu
1171 #endrem
1172
1173 ''''''''''''''''''''''''''''''''''''''''''''''''''''''''''''''''''''''''''''''''''''''''''''''''''''''''''''''''''''''''''''
1174 checkforkey: 'check for a key, return even if no key pressed
1175 'hi2csetup i2cmaster,%01010100,i2cfast,i2cbyte 'setup i2c master with keyboard slave
1176 hi2cin [keyboard],0,(keycheck,keyraw,keyascii,keynum)
1177
1178 if keycheck<>1 then
1179 keyraw=0
|1180| keyascii=0
1181 keynum= 10
1182 else
1183 hi2cout 0,(2)
1184 endif
1185
1186 hi2csetup i2cmaster, alfat, i2cspeed, i2cbyte
1187 return
1188 ''''''''''''''''''''''''''''''''''''''''''''''''''''''''''''''''''''''''''''''''''''''''''''''''''''''''''''''''''''''''''
1189 getakey: \frac{1289}{1280} and \frac{1289}{1280} are \frac{1289}{1280} are \frac{1289}{1280} are \frac{1289}{1280} are \frac{1289}{1280} are \frac{1289}{1280} are \frac{1289}{1280} are \frac{1289}{1280} are \frac{1289}{1280} are \frac{12891190 'hi2csetup i2cmaster,%01010100,i2cfast,i2cbyte 'setup i2c master with keyboard slave
1191 ' sertxd("&")
           hi2cin [keyboard],0,(keycheck,keyraw,keyascii,keynum) 'get keyboard data formatted by keyboard
      processor
1192
1193 'sertxd(#b23,",",#b24,cr,lf)
1194 if keycheck<> 1 then 'if ready byte is not equal to 1
|1195| 'keyraw = 0
1196 ' sertxd ("#",#keycheck)
1197 pause 70 'pause 70 ms
1198 goto getakey 'loop
1199 else
1200 'sertxd ("got a key")
|1201 | sertxd("+")
1202 hi2cout 0,(2) 'reset keyboard status byte
1203 endif
|1204| if keynum=11 then powersaversetup
1205 'sertxd( "$")
1206 hi2csetup i2cmaster, alfat, i2cspeed, i2cbyte 'setup i2c for SD card reader
1207 'sertxd("-")
1208 return 'return to subroutine call
1209 ''''''''''''''''''''''''''''''''''''''''''''''''''''''''''''''''''''''''''''''''''''''''''''''''''''''''''''''''''''''''''''
1210 'go to power saving mode
1211 'powersaversetup: 'unused power saving routine
1212 'gosub scrollright
1213 'powersaver:
1214 'serout C.1, screenspeed, ("sleeping")
```

```
1215 'hintsetup %01000100
1216 'sleep 14 '65535 =~38 hours
1217 'high b.7
1218 'pause 250
1219 \sqrt{2} low b.7
1220 l'if pinB.2=0 then powersaver
1221 'serout C.1,screenspeed,("awake")
1222 'pause 100
1223 'gosub scrollleft
1224 'return
1225 '''''''''''''''''''''''''''''''''''''''''''''''''''''''''''''''''''''''''''''''''''''''''''''''''''''''''''''''''''''''''''
                                'unused scrolling routines
1227 Tif screenlevel=0 then
1228 'for loopcount=0 to 19
1229 ' serout C.1,screenspeed,(254,24,254,168)
1230 'next loopcount
1231 'screenlevel=1
1232 'endif
1233 'return
1234
1235 'scrollleft: 'unused scrolling routine
1236 l'if screenlevel=1 then
1237 'for loopcount=0 to 19
1238 ' serout C.1,screenspeed,(254,28)
1239 <sup>'</sup>next loopcount
1240 'screenlevel=0
1241 'endif
1242 'return
1243
1244 '''''''''''''''''''''''''''''''''''''''''''''''''''''''''''''''''''''''''''''''''''''''''''''''''''''''''''''''''''''
1245 'pageselect: 'unused sd card page selecting routine
1246 'select case keynum
|1247|'case 0
|1248| temp1="0"
\begin{vmatrix} 1249 \\ 1250 \end{vmatrix} temp2="0"<br>1250 temp3="0"
                 'temp3="0"
1251 'case 1
\begin{array}{c|c} 1252 & \text{temp1} = "0" \\ 1253 & \text{temp2} = "5" \end{array}\begin{array}{c|c} 1253 & \text{temp2} = "5" \\ 1254 & \text{temp3} = "0" \end{array}'temp3="0"
1255 'case 2
\begin{array}{cc} 1256 & \text{temp1} = "0" \\ 1257 & \text{temp2} = "A" \end{array}\begin{array}{cc} 1257 & \text{temp2} = "A" \\ 1258 & \text{temp3} = "0" \end{array}'temp3="0"
1259 'case 3
\begin{vmatrix} 1260 \\ 1261 \end{vmatrix} temp1="0"<br>1261 | temp2="F"
\begin{array}{cc} 1261 & \text{temp2} = \text{``F} \\ 1262 & \text{temp3} = \text{''}0 \end{array}'temp3="0"
1263 'case 4
\begin{vmatrix} 1264 & \text{temp1} = "1" \\ 1265 & \text{temp2} = "4" \end{vmatrix}\begin{array}{cc} 1265 & \text{temp2} = "4" \\ 1266 & \text{temp3} = "0" \end{array}'temp3="0"
1267 "case 5
1268 ' temp1="1"
|1269|' temp2="9"
|1270| ' temp3="0"
1271 'case 6
|1272| temp1="1"
\begin{array}{c|c} 1273 & \text{temp2} = \text{TE}^{\text{m}} \\ 1274 & \text{temp3} = \text{m} \end{array}'temp3 = "0"1275 'case 7
```

```
1276 ' temp1="2"
\begin{vmatrix} 1277 \\ 1278 \end{vmatrix} ' temp2="3"<br>
\begin{vmatrix} 1278 \\ 1278 \end{vmatrix} 'temp3="0"
              'temp3="0"
|1279|'case 8
\begin{vmatrix} 1280 \\ 1281 \end{vmatrix} ' temp1="2"<br>1281 ' temp2="8"
              temp2="8"|1282| 'temp3="0"
\begin{array}{|l|} 1283 \overline{\smash{\big)} } \text{Case 9} \\ 1284 \overline{\smash{\big)} } \text{te} \end{array}\begin{vmatrix} 1284 \\ 1285 \end{vmatrix} ' temp1="2"<br>
temp2="D"
              temp2="D"|1286| 'temp3="0"
1287 'endselect
1288 'return
1289 #ifdef 8mhz
1290 #ifdef 16mhz
1291 #error "both 8 and 16 mhz defined" 'if both clock frequencys defined create error message
1292 #endif
1293 #endif
1294
1295 #ifndef 8mhz
1296 #ifndef 16mhz
1297 #error "frequency not defined" 'if neither clock frequency defined create error message
1298 #endif
1299 #endif
1300
1301
1302
1303
1304
1305
1306
1307
1308
1309
1310
1311
1312
1313
1314
1315
1316
1317
1318
1319
1320
1321
1322
1323
1324
1325
1326
1327
1328
1329
1330
1331
1332
1333
1334
1335
1336
```

```
1337
1338
1339
1340
1341
1342
1343
1344
1345
1346
1347
1348
1349
1350
1351
1352
1353
1354
1355
1356
1357
1358
1359
1360 'keyboard.bas keyboard monitering program for PLOS laptop by Patrick Leiser
1361 #picaxe 28x2
1362 symbol shift=bit0
1363 symbol caps=bit1
1364 symbol keyraw=b5
1365 symbol keycheck=b1
1366 symbol keyascii=b2
1367 symbol keynum=b3
1368 symbol powerstate=b4
1369 symbol repeatkey=b6
1370 symbol loopcount=w4
1371 EEPROM $00,("?9?5312C?A864?~?") ' Function keys
1372 EEPROM $10,("?????Q!???ZSAW@?") ' Main keyboard keys
1373 EEPROM $20,("?CXDE$#?? VFTR%?")
1374 EEPROM $30,("?NBHGY^???MJU&*?")
1375 EEPROM $40,("?<KIO)(??>?L:P_?")
1376 EEPROM $50,("??",34,"?{+????",181,"}?|?") '"??'?[=?????]???") '\\=\ 34="
1377 EEPROM $60,("?",218,"????",127,"??1?",127,"7???") ' Numeric keypad keys
1378 EEPROM $70,("0.",180,"5",126,179,"??B+3-*9??")' * = print screen
1379 TABLE $00,("?9?5312C?a864?'?") ' Function keys
1380 TABLE $10,("?????q1???zsaw2?") ' Main keyboard keys
1381 TABLE $20,("?cxde43?? vftr5?")
1382 TABLE $30,("?nbhgy6???mju78?")
1383 TABLE $40,("?,kio09??./l;p-?")
1384 TABLE $50,("??'?!=????",181,")?",92,"?") ''????!} ("/|=\
1385 TABLE $60,("?",218,"????",127,"??1?",127,"7???") ' Numeric keypad keys
1386 TABLE $70,("0.",180,"5",126,179,"??B+3-*9??")
1387 startup:
1388 'setfreq m8
1389 put 0,0
1390 hi2csetup i2cslave,%01010100
1391 pause 500
1392 'kbled %10000101 'disable LED blinking (enable capslock and scroll lock, disable numlock)
1393 kbled $80
1394 main:
1395 ' pause 100
|1396| 'sertxd("getting key ")
1397 kbin keyraw 'grab one character
```
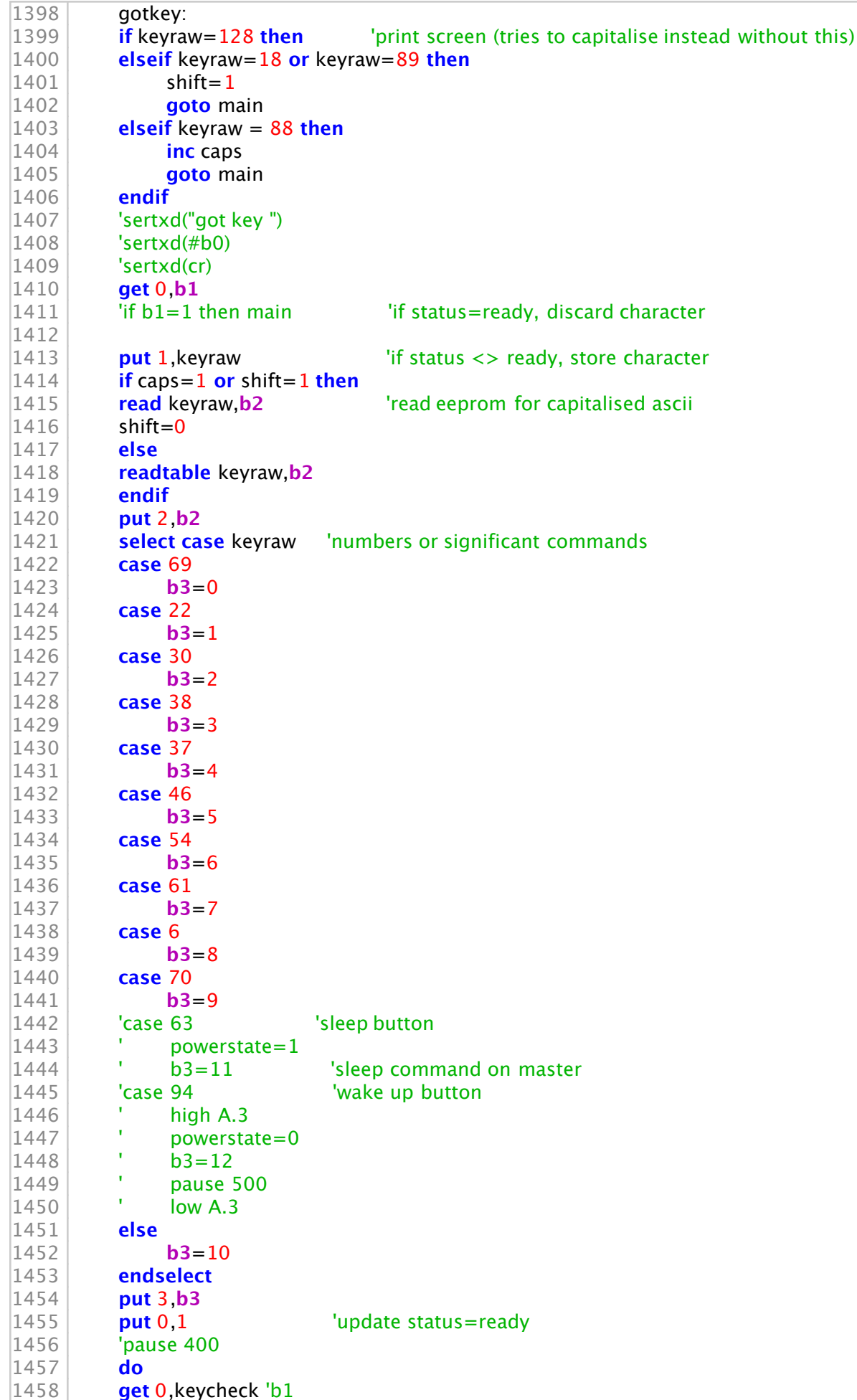

```
1459 loop until keycheck=2
1460 'debug
1461 'goto main
1462
\begin{array}{|c|c|}\n 1463 & \text{repeated}.\n \end{array}'prevent repeats if key is held too long
1465 kbin [450,norepeat], repeatkey
1466 'sertxd ("1")
1467 if repeatkey=keyraw then
| 1468 inc loopcount<br>| 1469 if loopcount>
            if loopcount>10 then
|1470| loopcount=0
1471 goto main
1472 endif
1473 goto repeatcheck
\begin{array}{|l|l|}\n 1474 & \text{else} \text{if} \text{ repeatedly} <> \text{keyraw} \text{then} \\
 1475 & \text{kevraw=repeatkev}\n \end{array}keyraw=repeatkey
|1476| repeatkey=0
1477 goto gotkey
1478 endif
1479 goto main
1480 norepeat:
|1481| repeatkey=0
1482 goto main
1483
1484
1485
1486
1487
1488
1489
1490
1491
1492
1493
1494
1495
1496
1497
1498
1499
1500
1501
1502
1503
1504
1505
1506
1507
1508
1509
1510
1511
1512
1513
1514
1515
1516
1517
1518
1519
```

```
1520
1521
1522
1523
1524
1525
1526
1527
1528
1529
1530
1531
1532
1533
1534
1535
1536
1537
1538
1539
1540 ; AXE134 Serial 20x4 OLED using PICAXE-18M2*
|1541|: Emulates basic serial operation of the popular AXE033 module
|1542|; CPS, May 2011
|1543|; JB, Jan 2012
1544
1545 #picaxe 18M2
1546
1547
1548 ; Supported Commands
1549 ; 0-7, 8-15 CGRAM characters
1550 ; 16-252 normal ASCII characters, according to selected character map table
1551 ; 253, X display 12 character pre-saved message from EEPROM memory, X can be 0-11
|1552|; 254, X OLED command, X can be 0 to 255
|1553|; 255, X control outputs C.2, C.1, C.0 (via lower 3 bits of X)
1554
1555 #define use_welcome ; display the welcome message upon power up
1556
1557 symbol baud = N2400 16 ; Serial baud rate 2400,N,8,1. Note main program runs at 16MHz
1558
\begin{bmatrix} 1559 & \text{symbol} \\ \text{symbol} & 59 \end{bmatrix} spare output 0
1560 symbol spare 1 = C.1 ; spare output 1
\begin{bmatrix} 1561 \end{bmatrix} symbol spare2 = C.2 ; spare output 2
1562 symbol RX = C.5 ; serial receive pin
|1563| symbol enable = C.6 ; OLED enable
|1564| symbol rs = C.7 ; OLED RS
1565
1566 ; OLED data pins are on B.0 to B.7
1567
1568 ; Store the 20 character user defined messages in EEPROM data memory
1569 ; First two messages are optionally used as welcome message
1570
1571 ; Please remember 4 line displays always use the strange 1-3-2-4 line layout.
1572
1573 EEPROM 00, (" PLOS starting up ") ; store msg 0 in the EEPROM memory
1574 EEPROM 20, ("designed, built, and") ; store msg 1 in the EEPROM memory
1575 EEPROM 40, (" programmed by ") ; store msg 2 in the EEPROM memory
1576 EEPROM 60, (" Patrick Leiser ") ; store msg 3 in the EEPROM memory
1577 EEPROM 80, ("This is msg 4 ") ; store msg 4 in the EEPROM memory
1578 EEPROM 100, ("This is msg 5 ") ; store msg 5 in the EEPROM memory
1579 EEPROM 120, ("This is msg 6 \overline{)}") ; store msg 6 in the EEPROM memory<br>1580 EEPROM 140. ("This is msg 7 \overline{)}") : store msg 7 in the EEPROM memory
1580 EEPROM 140, ("This is msg 7 ") ; store msg 7 in the EEPROM memory
```
 **EEPROM** 160, ("This is msg 8 ") ; store msg 8 in the EEPROM memory **EEPROM** 180, ("This is msg 9 ") ; store msg 9 in the EEPROM memory **EEPROM** 200, ("This is msg 10 ") ; store msg 10 in the EEPROM memory **EEPROM** 220, ("This is msg 11 ") ; store msg 11 in the EEPROM memory 1586 ;initialise OLED  $\overline{\phantom{a}}$  init: **gosub** OLED\_init ; initialise OLED ; display welcome message if desired #**ifdef** use\_welcome  $|1592|$  **let b1** = 0 ; message 0 on top line **gosub** msg ; do it **low** rs ; command mode  $\begin{vmatrix} 1596 \end{vmatrix}$  **let pinsB** = 192 ; move to line 2, instruction 192  $\vert 1597 \vert$  **pulsout** enable, 1  $\vert$ ; pulse the enable pin to send data. **high** rs ; character mode again  $\begin{array}{|c|c|c|c|c|}\n\hline\n1600 & \text{let b1 = 1} \\
\hline\n\end{array}$  ; message 1 on bottom line **gosub** msg ; do it **low** rs ; command mode  $\begin{array}{|c|c|c|c|c|}\n\hline\n1605 & \text{let pinsB} = 148 & \text{; move to line 2, instruction 192}\n\end{array}$  **pulsout** enable,1 ; pulse the enable pin to send data. **high** rs ; character mode again  $\begin{array}{|c|c|c|c|c|}\n\hline\n1609 & \text{let } b1 = 2 \\
\hline\n\end{array}$  ; message 2 on bottom line **gosub** msg ; do it |1611 | **low** rs ; command mode  $\begin{vmatrix} 1612 \end{vmatrix}$  **let pinsB** = 212 ; move to line 2, instruction 192  $\vert 1613 \vert$  **pulsout** enable, 1  $\vert$ ; pulse the enable pin to send data. |1614 **high rs** ; character mode again **let b1** = 3 ; message 3 on bottom line **gosub** msg ; do it #**endif** ; main program loop, runs at 16MHz main: **serin** RX,baud,**b1** ; wait for the next byte ; NB keep character mode test as first item in this list to optimise speed **if b1** < 253 **then**  $|1628|$  **let pinsB** = **b1** ; output the data **pulsout** enable,1 ; pulse the enable pin to send data. **goto** main ; quickly loop back to top **else if b1** = 254 **then low** rs ; change to command mode for next character **serin** RX,baud,**b1** ; wait for the command byte  $\begin{array}{|c|c|c|c|c|}\n\hline\n1634 & \text{let pinsB = b1} \\
\hline\n\end{array}$  ; output the data **pulsout** enable,1 ; pulse the enable pin to send data. **high** rs ; back to character mode **goto** main ; quickly loop back to top **else if b1** = 253 **then serin** RX,baud,**b1** ; wait for the next byte **gosub** msg ; do the 16 character message **goto** main ; back to top

```
1642 else ; must be 255
1643 serin RX,baud,b1 ; wait for the next byte
1644 let pinsC = b1 & %00000111 | %10000000
1645 ; output the data on C.0 to C.1, keep RS high
1646 goto main ; back to top
1647 end if
1648
1649
|1650|; power on OLED initialisation sub routine
1651 OLED init:
|1652| let dirsC = %11000111 ; PortC 0,1,2,6,7 all outputs
\begin{vmatrix} 1653 \end{vmatrix} let dirsB = %111111111 ; PortB all outputs
1654
1655 : Winstar OLED Module Initialisation
|1656| ; according to WS0010 datasheet (8 bit mode)
1657
1658 pause 500 ; Power stabilistation = 500ms
1659
|1660| ; Function set – select only one of these 4 character table modes
|1661| ;let pinsB = %00111000 ; 8 bit, 2 line, 5x8, English_Japanese table
1662 let pinsB = %00111001 ; 8 bit, 2 line, 5x8 , Western_European table1
1663 ;let pinsB = %00111010 ; 8 bit, 2 line, 5x8, English_Russian table
1664 ;let pinsB = %00111011 ; 8 bit, 2 line, 5x8, Western_European table2
1665
1666 pulsout enable, 1
1667
\begin{bmatrix} 1668 \end{bmatrix} let pinsB = %00001100 ; Display on, no cursor, no blink
1669 pulsout enable, 1
1670
1671 let pinsB = %00000001 ; Display Clear
1672 pulsout enable,1
1673 pause 7 ; Allow 6.2ms to clear display
1674
1675 setfreq m16 ; now change to 16Mhz
1676
1677 let pinsB = %00000010 ; Return Home
1678 pulsout enable, 1
1679
1680 let pinsB = %00000110 : Entry Mode, ID=1, SH=0
1681 pulsout enable, 1
1682
1683 high rs ; Leave in character mode
1684 return
1685
1686
1687 ; display message from EEPROM sub routine
1688 ; message number 0-11 must be in b1 when called
|1689|; uses (alters) b1, b2, b3, b4
1690 msg:1691 let b2 = b1 // 12 * 20 ; EEPROM start address is 0 to 11 multiplied by 20
\begin{array}{|c|c|c|c|c|c|}\n\hline\n & \text{let } b3 = b2 + 20 - 1 & \text{; end address is start address } + (20 - 1)\n\hline\n\end{array}1693 for b4 = b2 to b3 ; for 20 times
1694 read b4,b1 ; read next character from EEPROM data memory into b1
\begin{bmatrix} 1695 \end{bmatrix} let pinsB = b1 ; output the data
1696 pulsout enable,1 ; pulse the enable pin to send data.
1697 next b4 ; next loop
1698 return
1699
1700
1701 \frac{1}{2} note that this code came with the AXE134G OLED display I bought, I modified it to customise the startup
     message
```
 '\* the original code can be found at http://www.picaxe.com/downloads/axe134y.bas.txt '\* the other two programs (the main program and the keyboard program) are original and writen by me '\*they can be found at http://patrickleiser.weebly.com/picaxe-computer.html